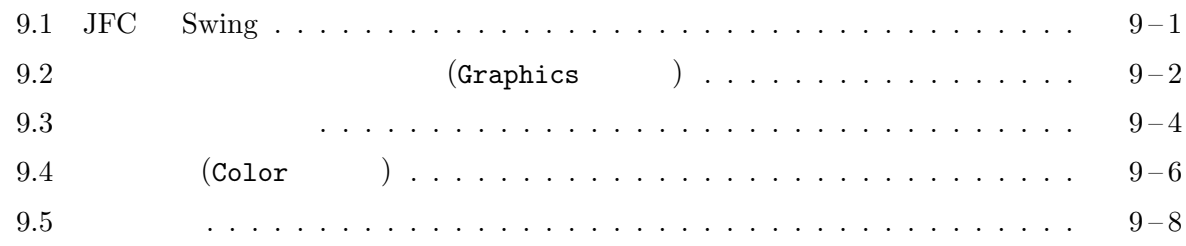

## 9.1 JFC Swing

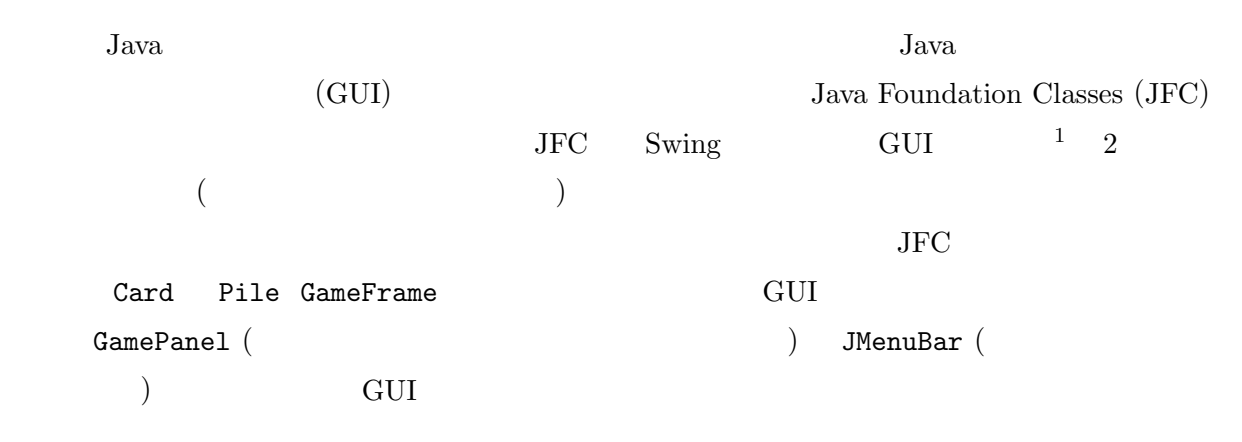

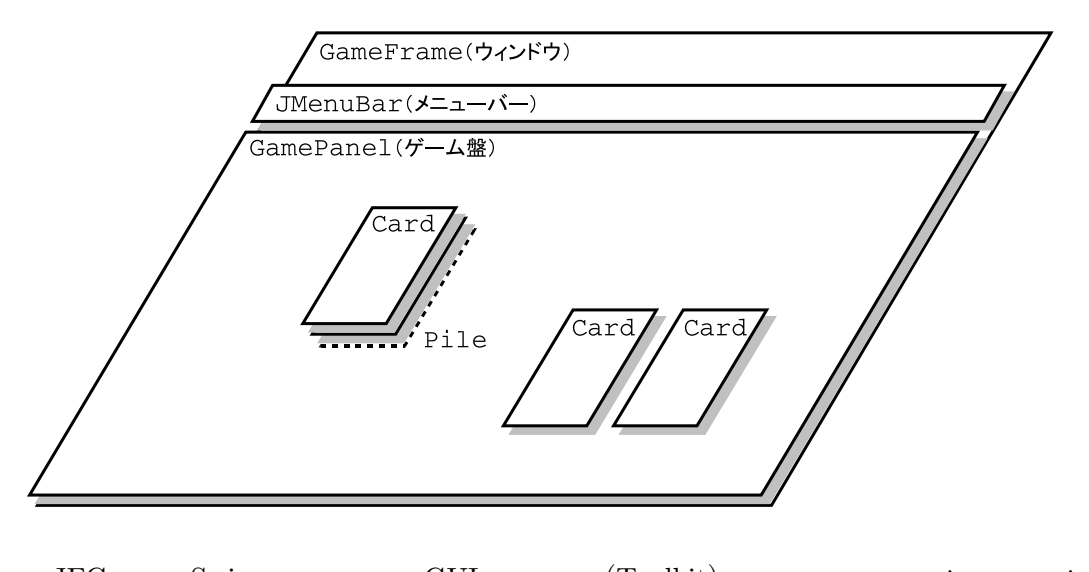

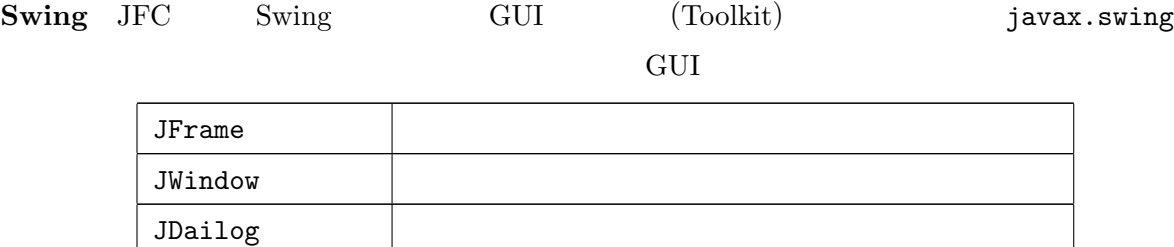

 $1$ 

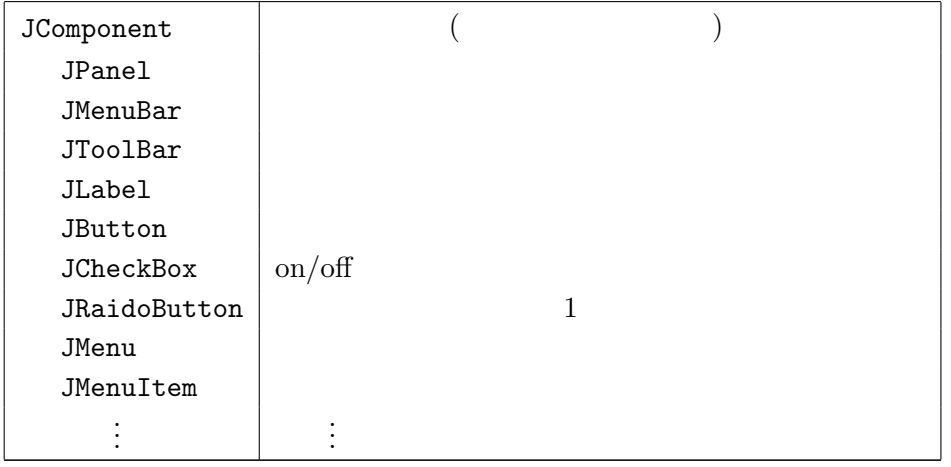

### $\mathop{\mathrm{Swing}}$

 $\overline{2}$ 

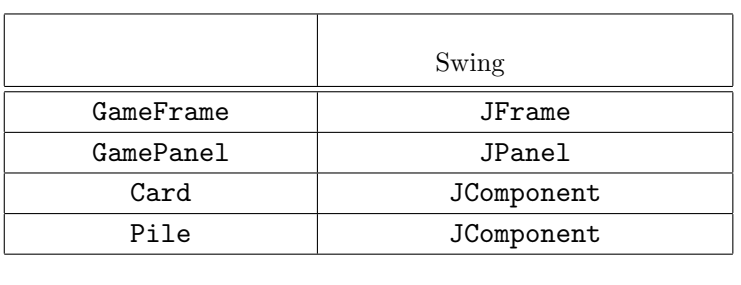

Deck Pile 2014

 ${\tt paintComponent} \hspace{24pt} {\tt Swing} \hspace{24pt} {\tt GUI}$ 

JComponent  $\,$ 

 $\mathbf 1$ 

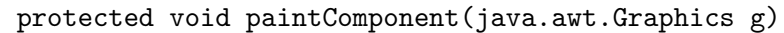

JComponent  $($ 

9.2 (Graphics )

GUI  $\left( \begin{array}{c} \end{array} \right)$ 

paintComponent

 $j$ ava.awt.Graphics  $3$ 

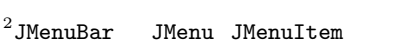

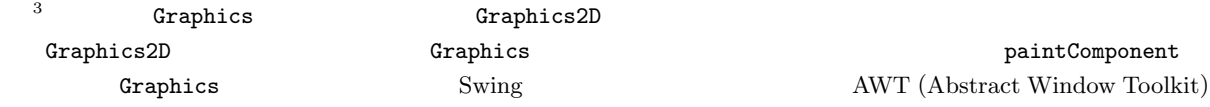

 $($ 

(graphics contexts)

 $($ 

Graphics クラスタンスは次の表にあるようなインスタンスメントにはなくらうなんだ。<br>タンスタンスタンスメントには次の表には次の表にあるようなインスタンスタンスタンスタンスタンスタンスタンスメントには、それは次々の基本を持っています。

 $\overline{2}$ 

Color Font

java.awt  $4$ 

Graphics

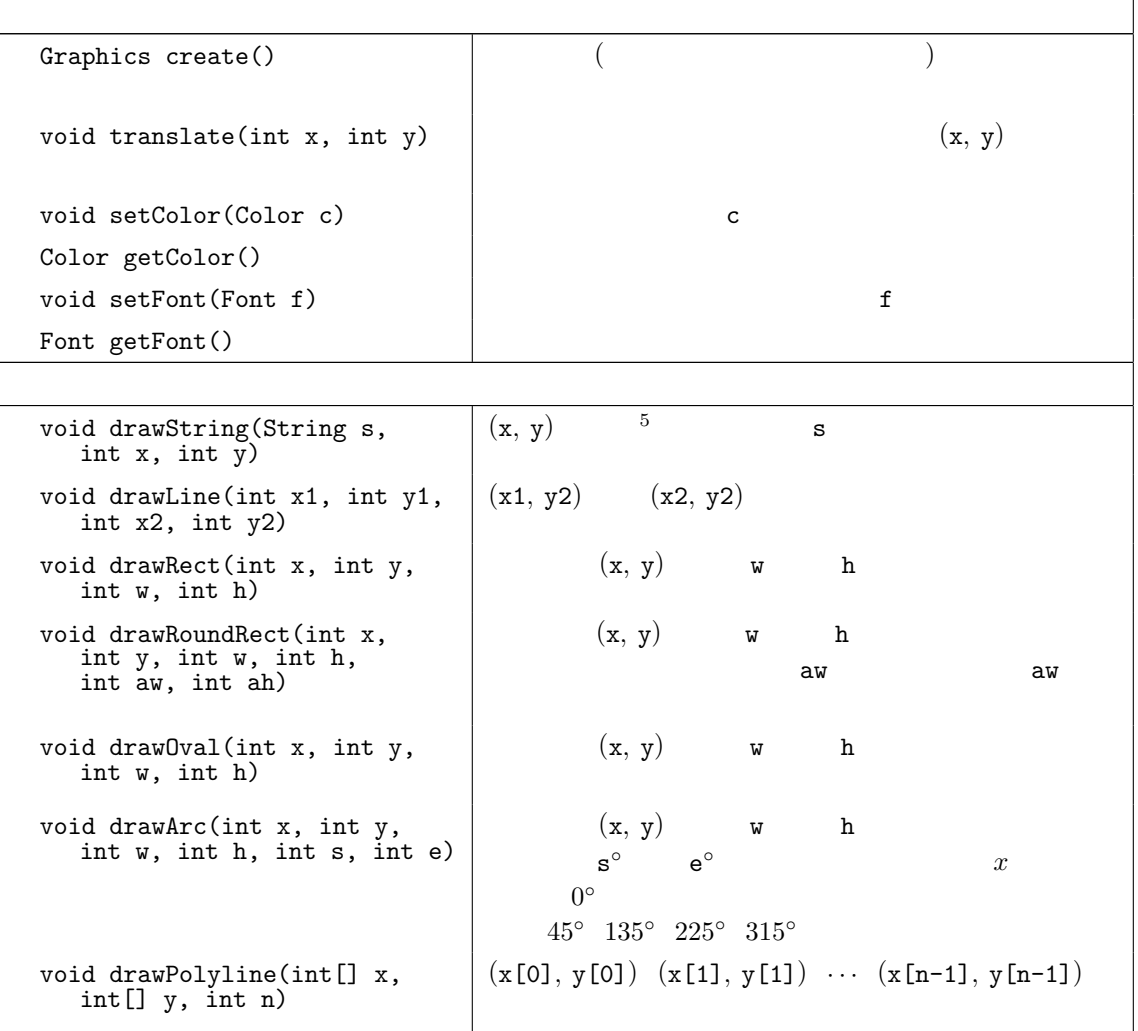

#### ${\tt paintComponent} \hspace{2.5cm} {\tt Graphics2D}$

4 Graphics Graphics2D Java Platform, Standard Edition 6 API  $(\texttt{http://docs.oracle.com/javase/jp/6/api/})$  $(\mathbf{x}, \mathbf{y})$  ( )  $(x, y)$ 

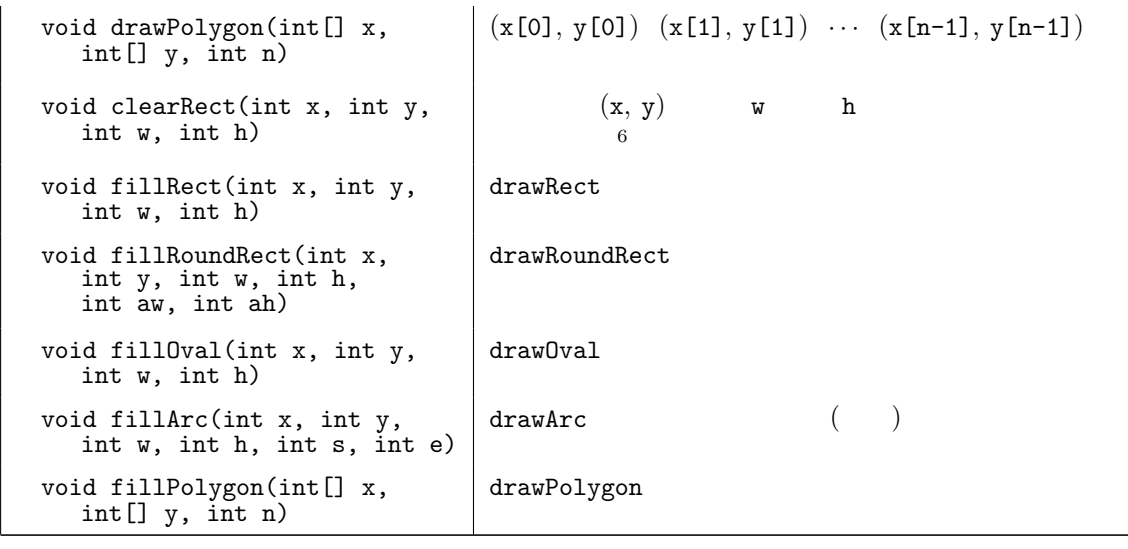

 $9.3$ 

Card MyCard MyCard paintComponent

```
- MyCard.java -
 1 import java.awt.*;
 2 import jp.ac.ryukoku.math.graphics.*;
3
4 class MyCard extends Card {
5 static Color[] logoColors = {
6 new Color(150, 0, 150), //
7 new Color(0, 150, 0), //
8 new Color(0, 120, 200) //<br>9 }:
      9 };
10 static int[] [] logoXs = {
11 {13, 13, 26, 26}, {43, 43, 56, 56}, {27, 57, 73, 42}
12   };
13 static int[] [] logoYs = {
14 {37, 87, 87, 50}, {17, 50, 50, 17}, {50, 87, 87, 50}
15 };
16
17 MyCard() { super(); }
18 MyCard(Suit suit, Rank rank) { super(suit, rank); }
19
20 protected void paintComponent(Graphics g) {
21 if (isFacedUp()) {
22 \t\t\t \frac{\ast}{\ast}23 super.paintComponent(g);
24 return;
25 }<br>26 /*
26 /* */
27 g.setColor(new Color(255, 255, 255)); //
28 g.fillRoundRect(0, 0, 80, 120, 6, 6); //
29 g.setColor(new Color(200, 200, 200)); //
30 g.fillRoundRect(3, 3, 74, 114, 6, 6); //
31 for (int i = 0; i < logoColors.length; i++) {
```
 $\begin{array}{lll} 6 & \hspace*{1.5cm} & \hspace*{1.5cm} &$ 

```
32 /* ロゴマークの3つの四角形を塗り潰す */
33 g.setColor(logoColors[i]);
34 g.fillPolygon(logoXs[i], logoYs[i], logoXs[i].length);
35 }
36 g.setColor(Color.BLACK); //<br>37 g.drawString(" ", 17, 108); //
37 g.drawString("
38 }
39 }
```
MyCard paintComponent

 $super.pathComponent(g);$ 

card outside card outside  $C$ 

 $G901.$ java MyCard  $2$ MyCard paintComponent

 $2 \angle$ 

```
G901.java -
1 import jp.ac.ryukoku.math.graphics.*;
2
3 class G901 {
4 public static void main(String[] args) {
5 GameFrame f = new GameFrame();
6 f.add(new MyCard(Suit.HEARTS, Rank.KING), 400, 300);
7 f.add(new MyCard());
8 }
9 }
```
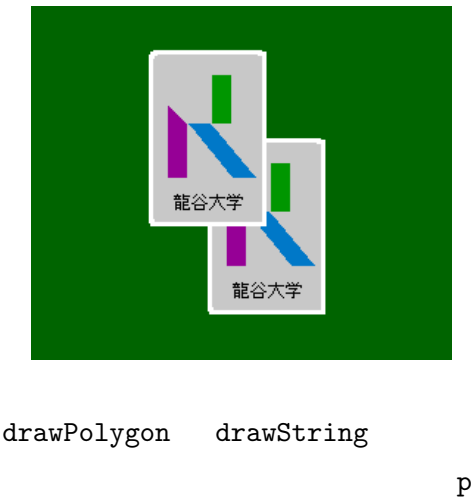

paintComponent

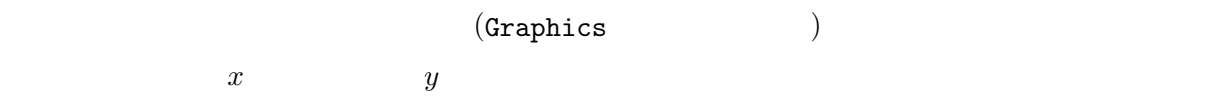

 $($ 

**Translate** translate

# $9.4$  (Color )

JFC java.awt.Color  $j$ java.awt.Color MyCard

new Color(150, 0, 150) Color.BLACK

 $\verb|Color|$ 

次のようなコンストラクタやメソッドなどが提供されています。Color クラスのインスタンスは、

 $( \mathrm{immutable})$ 

 $\verb|Color|$ 

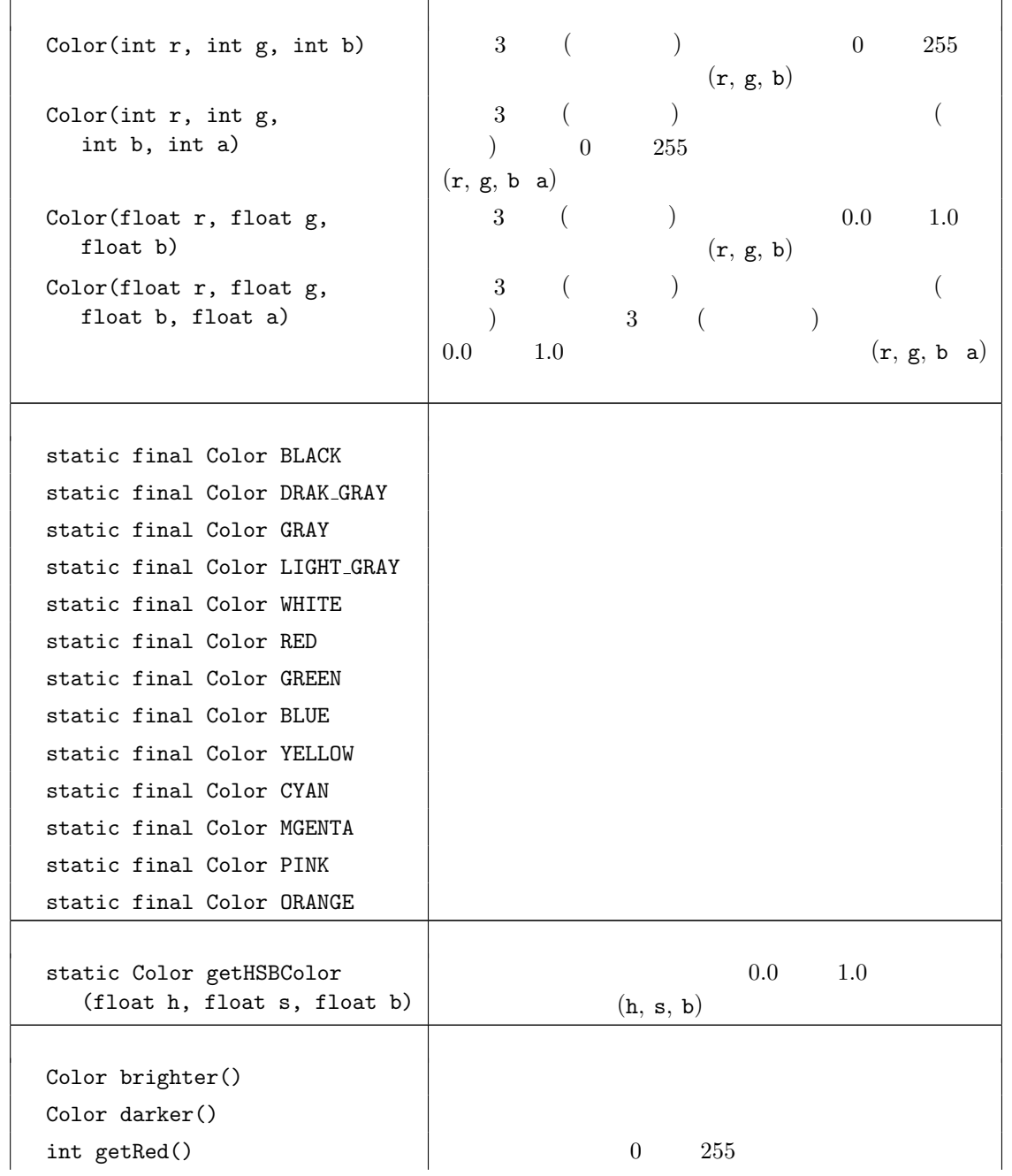

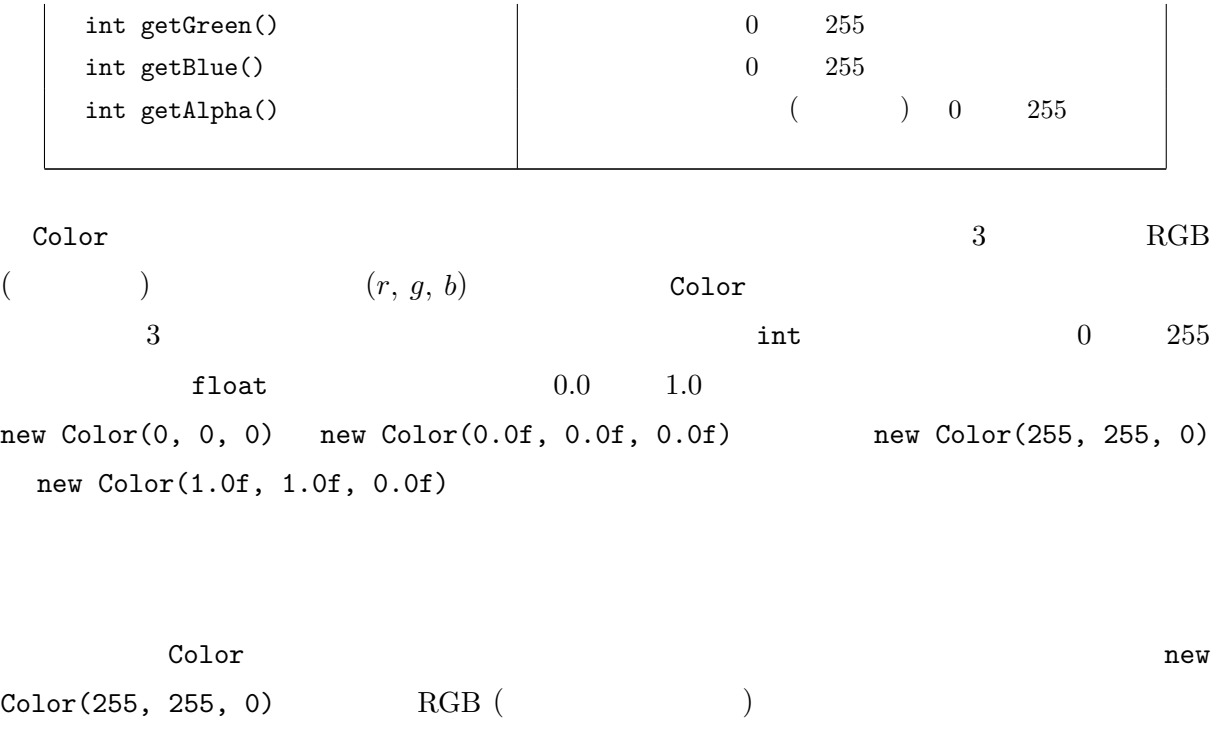

 $($ 

) the contract  $\Gamma$ 

 $0.0 \qquad 1.0 \qquad \qquad \alpha$  ( )  $= \alpha \times + (1 - \alpha) \times$  $1.0 \qquad \qquad (\qquad \qquad 0 \qquad )$  $\begin{array}{ccc} 0.0 & \hspace{1cm} & \hspace{1cm} \end{array} \hspace{1cm} \begin{array}{ccc} \text{RGB} \end{array}$  $0$  255  $\frac{1}{2}$  $\overline{7}$ Color  $1.0$  (int  $255$  )  $4$  ${\tt MyCard.java} \hspace{2em} 27 \hspace{2em} 29$ 龍谷大学 // 透明度を持った白 g.setColor(new Color(255, 255, 255, 100)); // 透明度を持った明るい灰色 g.setColor(new Color(200, 200, 200, 100));

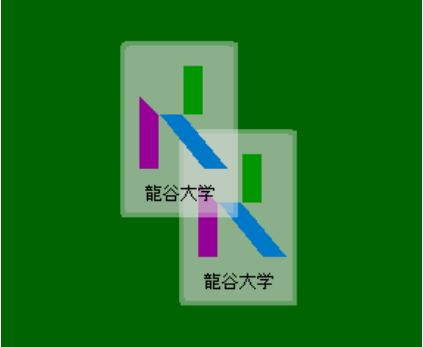

 $7\,$ 

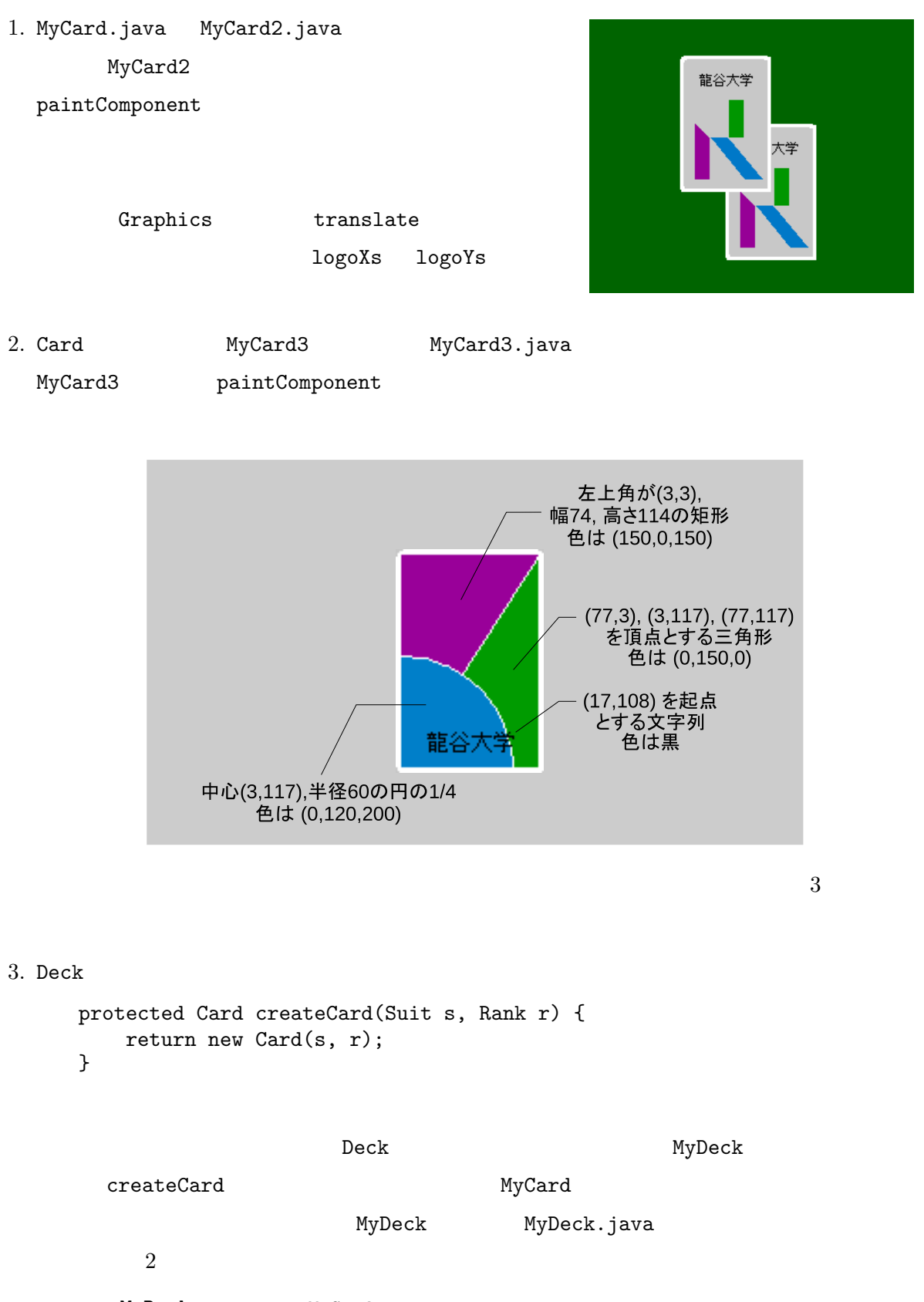

 $9.5$ 

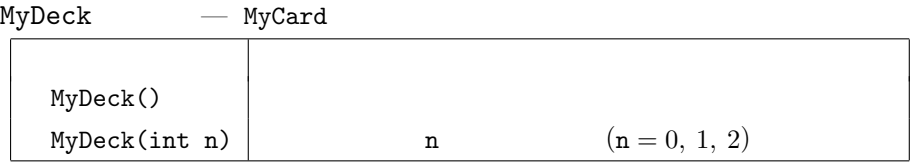

```
- G902.java -
1 import jp.ac.ryukoku.math.graphics.*;
2
3 class G902 {
4 public static void main(String[] args) {
5 GameFrame f = new GameFrame();
6 Deck[] decks
7 = { new MyDeck(), new Deck(), new MyDeck(1) };
8 int x = 200;
9 for (Deck d : decks) {
10 f.add(d, x, 120);
11 d.shuffle();
12 x \neq 160;\begin{array}{ccc} 13 & & & \cr 14 & & & x \end{array}x = 80;15 for (int i = 0; i < 5; i++) {
16 for (Deck d : decks) {
17 Card c = d.pickUp();
18 c.moveTo(x, 400);
19 if (i % 2 == 0) {
20 c.flip();
21 }
22 x += 40;<br>23 }
\begin{array}{ccc}\n 23 & & & \\
 24 & & & \n \end{array}\begin{array}{cc} 24 \\ 25 \end{array}25 }
26 }
```
G902.java

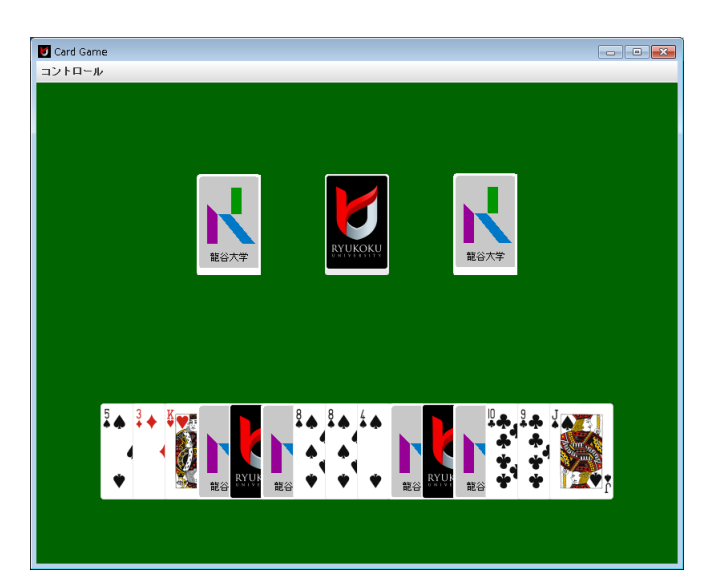